Fortgeschrittenenpraktikum der Physik Universität Ulm

# Raster-Tunnel-Mikroskopie

Sabrina Brieger sabrina.brieger@student.uni-ulm.de

Michael-Stefan Rill michael-stefan.rill@student.uni-ulm.de

Gruppennummer: 534

Durchgeführt am 5./12. September 2002 Erstabgabe am 20. September 2002 Betreuer: Christof Dietrich

Aktuelle Version vom 2. Oktober 2002

## INHALTSVERZEICHNIS 1

# Inhaltsverzeichnis

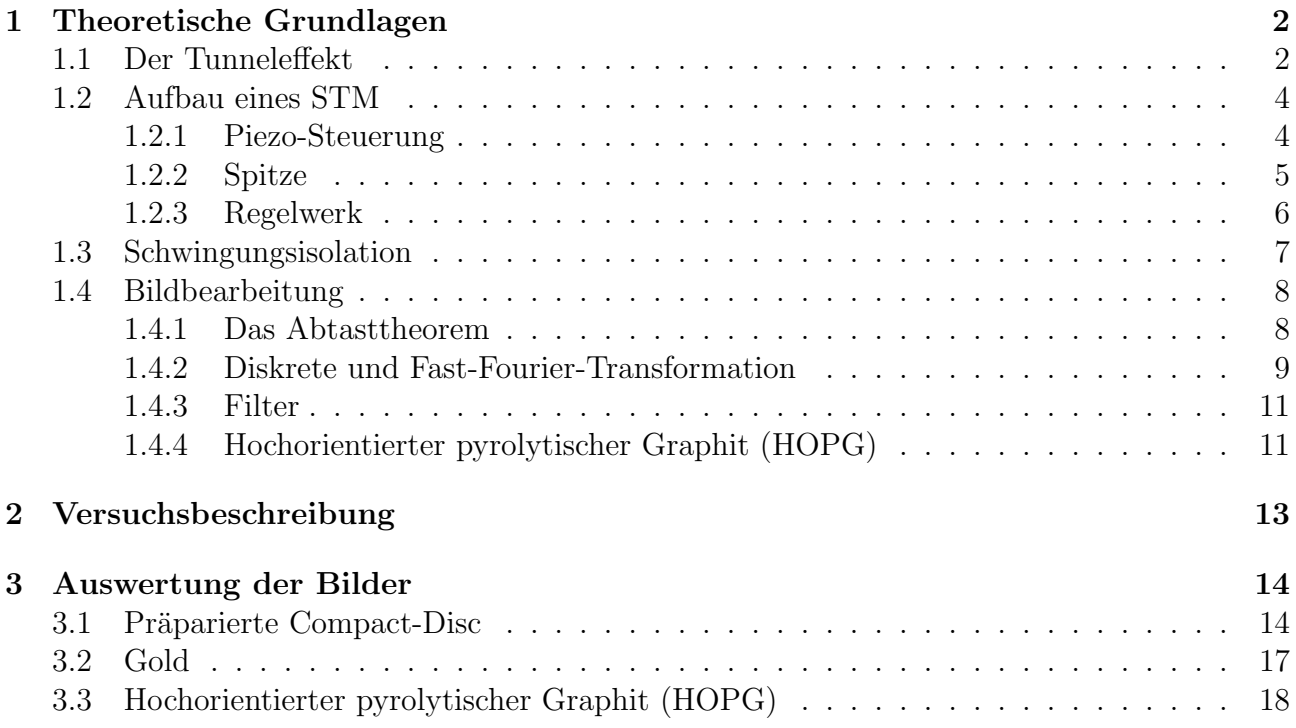

# 1 Theoretische Grundlagen

#### 1.1 Der Tunneleffekt

Im Raster-Tunnel-Mikroskop (*engl.: scanning tunnel microscope*<sup>1</sup>) wird der sogenannte Tunneleffekt technisch ausgenutzt. Die Oberfläche einer leitfähigen Probe wird mit Hilfe einer Spitze aus Metall abgetastet. Die Spitze berührt die Oberfläche jedoch nicht, sondern tastet immer in kleinem Abstand (wenige Nanometer) über der Probe. Beim Anlegen einer Spannung  $U$  zwischen Spitze mit Radius r und Probe bildet sich ein elektrisches Feld aus, das durch  $\vec{E} = \frac{U}{r}$ r  $\bar{r}$  $|r|$ gegeben ist. Es lassen sich Spitzen mit  $r \leq 10$  nm herstellen, so dass bereits bei einer Spannung von  $U = 1$  kV die Feldstärke an der Oberfläche der Spitze  $|\vec{E}| \geq 10^{11} \frac{V}{m}$  beträgt. Die Tatsache, dass Elektronen durch den Potentialwall, der durch den Abstand zwischen Probe und Spitze entsteht, hindurch treten können und es dabei zu einem Strom kommt, bezeichnet man als Tunneleffekt. Ein solcher Prozess ist in der klassischen Mechanik, in der ein Teilchen an einem Wall elastisch reflektiert wird, verboten und ist somit ein rein quantenmechanisches Phänomen, das erst bei sehr kleinen Abständen zwischen Spitze und Probe auftritt.

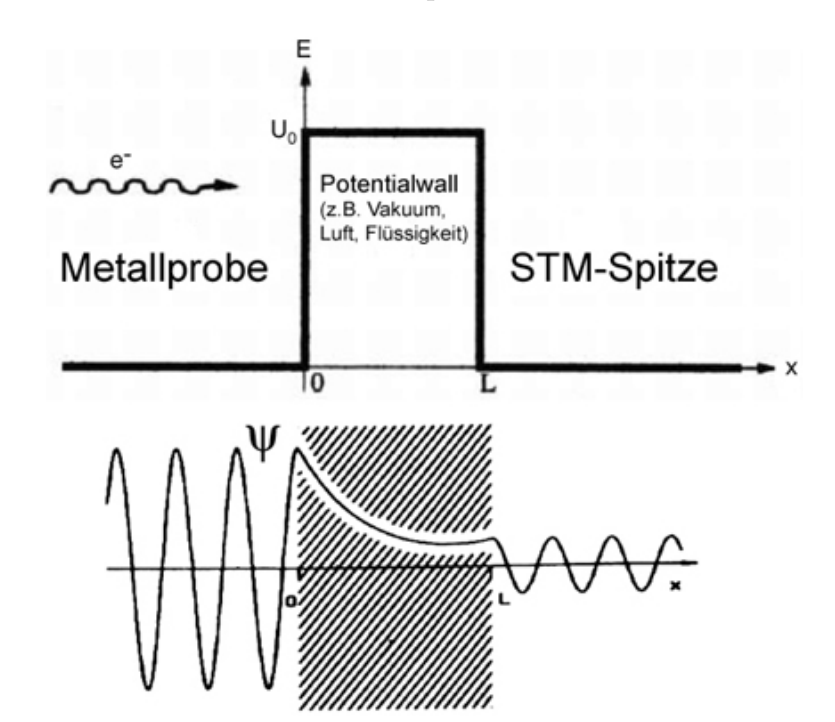

Abbildung 1: Oben: Idealisierter Potentialverlauf (x-E-Diagramm) beim Raster-Tunnel-Mikroskop. Unten: Vom Potentialverlauf bedingte Wellenfunktion der Elektronen.

Betrachtet man das vereinfachte Ort-Potential-Diagramm in Abbildung 1, so entspricht der Potentialwall gerade dem Abstand zwischen Spitze und Probe, während die Bereiche links und rechts davon für das Potential der Probe bzw. der Spitze stehen.

 $1$ Bemerkung: Da die englische Abkürzung wesentlich gebräuchlicher ist als die deutsche, wird im folgenden immer von einem STM gesprochen, wenn ein Raster-Tunnel-Mikroskop gemeint ist!

Nach dieser sehr qualitativen Betrachtung, soll nun die tatsächliche Wellenfunktion der Elektronen für die jeweiligen Bereiche berechnet werden. Für unsere Belange ist es ausreichend, den eindimensionalen Fall zu betrachten. Außerdem soll das Potential nicht explizit zeitabhängig, also stationär sein, d.h. die Elektronen besitzen die konstante Energie  $E$  und gehen kontinuierlich vom einen Metall ins andere über. Folglich ergibt sich die Schrödinger-Gleichung

$$
\hat{H}\psi(x) = E\psi(x) \tag{1}
$$

$$
\Leftrightarrow -\frac{\hbar}{2m} \frac{\partial^2}{\partial x^2} \psi(x) + U(x)\psi(x) = E\psi(x) \tag{2}
$$

$$
\Rightarrow \frac{\partial^2}{\partial x^2} \psi(x) = k^2 \psi(x) \tag{3}
$$

mit  $k = \sqrt{\frac{2m}{\hbar^2}(E - U(x))}$ . Offensichtlich hat diese Differentialgleichung für den Fall  $E > U(x)$ die Lösung einer Wellengleichung

$$
\psi(x) = g_1 e^{i(-kx - \omega t)} + g_2 e^{i(kx - \omega t)} \tag{4}
$$

mit der Wellenzahl k und der Kreisfrequenz  $\omega$ . Praktisch findet dieser Fall am Ort der STM-Spitze und der Probe seine Anwendung (siehe Abbildung 1). Daraus folgt für diese Bereiche direkt die Wellenfunktion der Elektronen zu

$$
\psi(x) = Ae^{-ikx} + Be^{ikx} \text{ für die STM-Spitze und} \tag{5}
$$

$$
\psi(x) = E e^{-ikx} + F e^{ikx} \quad \text{für die Metal-Probe.} \tag{6}
$$

Ist hingegen  $E < U(x)$  so wird k imaginär und es folgt eine reelle Lösung für die Differentialgleichung (3)

$$
\psi(x) = g_3 e^{-\mu x} + g_4 e^{\mu x} \tag{7}
$$

wobei  $\mu^2 = -k^2$ . Dieser Fall tritt im klassisch verbotenen Barrierenbereich auf. Für die Wellengleichung der Elektronen in diesem Bereich ergibt sich entsprechend

$$
\psi(x) = Ce^{-\mu x} + De^{\mu x} \tag{8}
$$

Es bleiben noch die Koeffizienten  $A$  bis  $F$  zu bestimmen. Legt man das Koordinatensystem so, dass die Oberfläche der Probe genau bei  $x = 0$  und die der Spitze bei  $x = L$  liegt, dann lauten die Stetigkeitsbedingungen

$$
\psi_{Probe}(0) = \psi_{Barriere}(0)
$$
  

$$
\psi_{Barriere}(L) = \psi_{Spitze}(L)
$$

$$
\frac{\partial \psi_{Probe}(0)}{\partial x} = \frac{\partial \psi_{Barriere}(0)}{\partial x}
$$

$$
\frac{\partial \psi_{Barriere}(L)}{\partial x} = \frac{\partial \psi_{Spitze}(L)}{\partial x}
$$

#### 1 THEORETISCHE GRUNDLAGEN 4

woraus sofort folgende Gleichungen aufgestellt werden können:

$$
A + B = C \tag{9}
$$

$$
ik(A - B) = -\mu C \tag{10}
$$

$$
Ce^{-\mu L} + De^{\mu L} = Fe^{ikL}
$$
\n<sup>(11)</sup>

$$
-\mu Ce^{-\mu L} + \mu De^{\mu L} = ikFe^{ikL}
$$
\n(12)

Um nun eine quantitative Aussage über den Tunneleffekt machen zu können, ist es notwendig einen Ausdruck für die transmittierte Intensität  $T$  zu finden. Der Reflexionskoeffizient  $R$  der Wellenfunktion ist definiert durch

$$
R = \left| \frac{B}{A} \right|^2 \tag{13}
$$

$$
T + R = 1 \tag{14}
$$

Hieraus folgt nach einigen Rechenschritten

$$
T = e^{-2L} \tag{15}
$$

Man erhält also eine exponentielle Abhängigkeit des Stromes vom Abstand zwischen Spitze und Probe. Ein solches Verhalten eignet sich gut für die Messung, da schon kleine Abstandsänderungen große Anderungen im Strom bewirken.

## 1.2 Aufbau eines STM

Ein STM besteht im wesentlichen aus

- einem Piezoelement, mit dem die Spitze über die Probe gefahren und der Abstand zwischen Spitze und Probe geregelt wird,
- der Spitze selbst
- und einem Regelwerk, das das Piezoelement steuert.

#### 1.2.1 Piezo-Steuerung

Als piezoelektrische Materialien bezeichnet man Kristalle, die unter Druck ein Dipolmoment ausbilden. Der Grund hierfur ist, dass durch die mechanische Einwirkung Ladungen in den Ele- ¨ mentarzellen verschoben werden. Dieser Effekt funktioniert auch in umgekehrter Weise, so dass piezoelektrische Materialien ihre Ausdehnung bei Anlegen einer Spannung je nach Polarität vergrößern oder verkleinern. Dies wird zur Steuerung der Spitze des STM benutzt. Um eine dreidimensionale Ausdehnung zu erreichen werden dunne, hohle Zylinder aus Piezokeramiken ¨ hergestellt. Die Spitze wird am unteren Ende des Piezos befestigt. Außen am Zylinder werden vier Elektroden aufgebracht. Eine weitere Elektrode befindet sich im Innern (siehe dazu Abbildung 2b). Die innere Elektrode steuert die Ausdehnung in z-Richtung, sorgt also dafür, dass

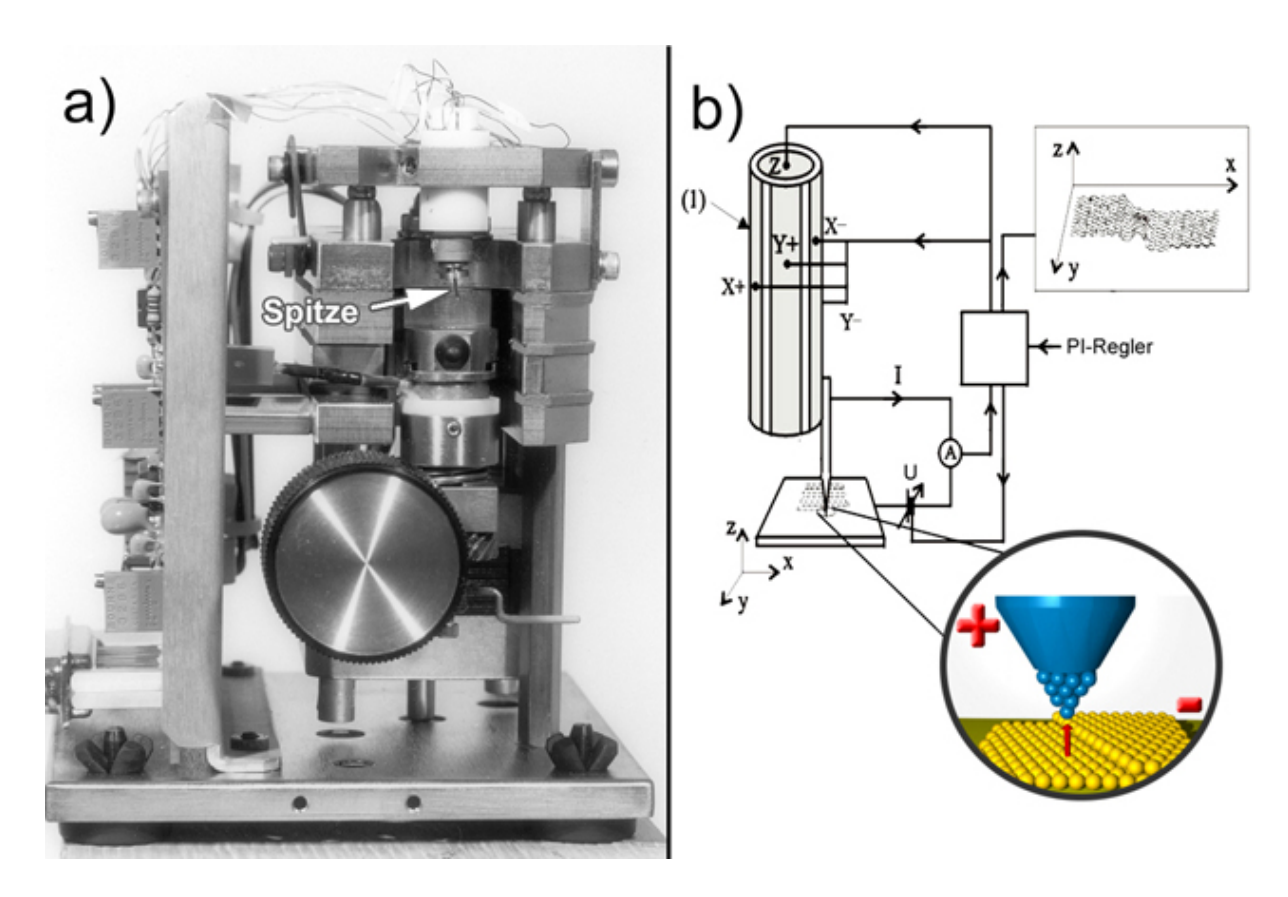

Abbildung 2: a) Photo der von uns verwendet STM-Apparatur der Firma Burleigh. b) Schemenhafte Darstellung des Versuchsaufbaus. N¨ahere Informationen zur Schaltung gibt es in Abschnitt 1.2.3.

der Piezo sich verlängert oder zusammen zieht. Durch einseitiges Anlegen von Spannungen an den äußeren Elektroden wird der Piezo gebogen, da sich nur eine Seite ausdehnt. So lässt sich die Oberfläche in x-y-Richtung abtasten. Wird die Regelspannung wieder abgeschaltet, so muss die Relaxationszeit berücksichtigt werden, die das Piezoelement benötigt, um in seine Ruhelage zu gelangen. Die ursprüngliche Ausgangsposition wird dabei allerdings nicht sofort erreicht, sondern es bleibt immer eine gewisse Restauslenkung (Hysterese) zurück, die erst durch eine Gegenspannung kompensiert werden muss.

#### 1.2.2 Spitze

Der Tunneleffekt ist am besten beobachtbar, wenn sich nur ein einzelnes Atom an ihm beteiligt, da in diesem Fall das Feld zwischen Probe und Spitze maximal wird. Bei einer guten Spitze befindet sich deshalb am Ende möglichst nur ein Atom. Diese Bedingung ist tatsächlich nicht so utopisch, wie es im ersten Moment scheint, denn es existiert meistens ein Atom, das der Probe am nächsten ist. Je nach Material, aus dem die Spitze hergestellt wird, gibt es unterschiedliche Präparationsmethoden:

• Schneiden: Eignet sich gut für weiche Materialien. Ein Draht wird gespannt und dann

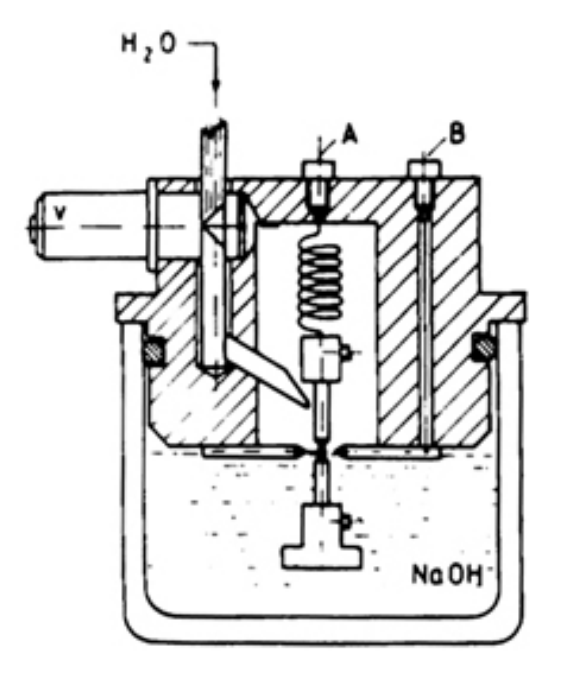

Abbildung 3: Skizze der Apparatur zur Atzung von STM-Spitzen. ¨

mit einer Schere oder einem Saitenschneider schräg angeschnitten. Die Spannung sorgt für eine scharfe Spitze und verhindert, dass Spitze und Schere nach dem Schneiden nochmals in Berührung kommen.

- Brechen: Bei spröden Materialien würde eine Schnittstelle zerspringen und man kann deshalb durch Schneiden keine geeignete Spitze erhalten. In diesem Fall ätzt man die Spitze an und bricht sie anschließend ab.
- $\hat{A}tzen$ : Hierbei wird ein unten beschwerter Draht in eine  $\hat{A}tz$ lösung gebracht und eine Spannung angelegt. Die Oberfläche wird angeätzt und durch das Gewicht reißt der Draht irgendwann ab (siehe Abbildung 3).

#### 1.2.3 Regelwerk

Um mit dem STM Messungen durchzuführen, bedient man sich entweder der Methode des konstanten Tunnelstroms oder der konstanten Spitzenposition. Früher gab es noch weitere, ausgefeilte Variationen und Kombinationen dieser beiden Methoden. Sie sind jedoch heutzutage aufgrund hoher Rechengeschwindigkeiten moderner PCs und der somit unnötigen Komplexität nicht mehr üblich.

• konstanter Tunnelstrom: Diese Methode wird am häufigsten angewandt. Die Spitze wird so weit an die Probe gebracht, bis ein bestimmter Sollstrom fließt. Nun wird die Probe abgetastet und die Spitze so nachgeregelt, dass der Tunnelstrom (Iststrom) immer dem Sollstrom entspricht. So spiegelt die Vertikalbewegung der Spitze die Oberflächenstruktur

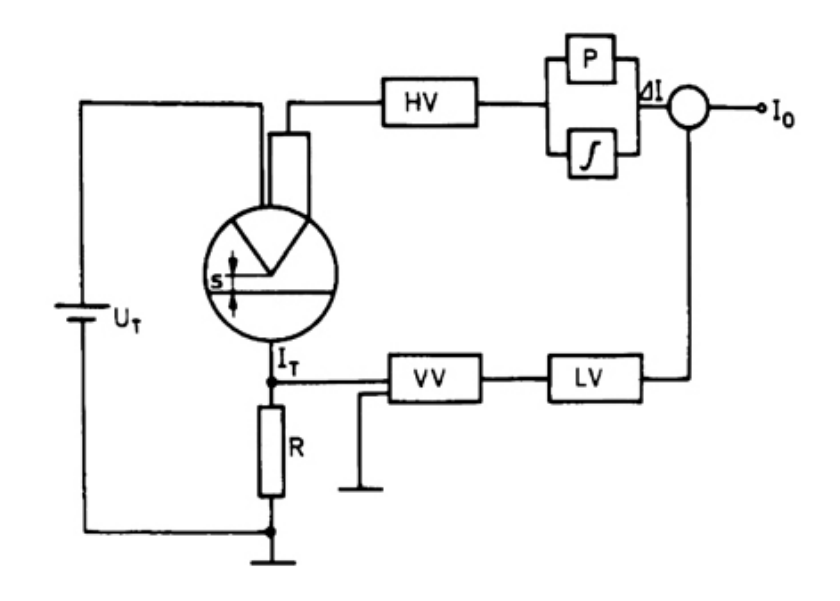

Abbildung 4: Regelkreis des Versuchsaufbaus fur konstanten Abstand zwischen Probe und Spit- ¨ ze.  $U_T \equiv$  angelegte Tunnelspannung;  $I_T \equiv$  gemessener Tunnelstrom;  $VV \equiv$  Vorverstärker;  $LV \equiv$ logarithmischer Verstärker;  $I_0 \equiv$  Sollstrom;  $P / \int \equiv$  Proportional-Integral-Regler;  $HV \equiv$  Hochfrequenzverstärker;  $s \equiv$  Abstand zwischen Spitze und Probe.

wieder. Durch die niedrige Spannung und den geringen Tunnelstrom muss der Abstand zwischen Spitze und Probe sehr klein sein und genau eingehalten werden, was in der Praxis durchaus zu Problemen führen kann. Zudem sollte die Spitze mit möglichst geringer Zeitverzögerung nachgeführt werden.

• konstante Spitzenposition: Hier bleibt die Spitze in einer konstanten Position und der Tunnelstrom wird gemessen. Da dieser exponentiell vom Abstand abhängt, kann das Messsignal umgerechnet werden. Der Vorteil dieser Messung liegt in der größeren Geschwindigkeit gegenüber der Methode des konstanten Tunnelstroms, da die Spitze nicht nachgeregelt werden muss. Allerdings eignet sie sich nur für extrem ebene Proben, da Erhebungen der Oberfläche in Kontakt mit der Spitze kommen könnten und diese damit zerstören würden.

Der Regelkreis zur Messung mit konstantem Tunnelstrom funktioniert im Prinzip wie in Abbildung 4. Das Tunnelstrom-Signal wird über einen Vorverstärker und einen logarithmischen Verstärker erhöht und mit dem Sollstrom verglichen. Die Differenz wird danach in einem Proportional-Integral-Regler nachgeregelt und somit an den Sollstrom angeglichen. Nun wird das Signal mit Hilfe eines Hochfrequenzverstärkers für die Piezos "lesbar" gemacht. Die Piezos ihrerseits sorgen dann dafur, dass der Tunnelstrom wieder dem Sollstrom entspricht. ¨

## 1.3 Schwingungsisolation

Eine der größten Schwierigkeiten beim Arbeiten mit dem STM ist den Abstand von wenigen Ångström trotz äußerer Einflüsse konstant zu halten. Es darf auf keinen Fall passieren, dass

Probe und Spitze zusammen stoßen, da sonst die Spitze und eventuell auch die Probe zerstört würden. Man muss also akustische Schwingungen durch Geräusche in der Umgebung, sowie Gebäudeschwingungen mit Amplituden im Mikrometerbereich (z.B. laufende Personen, Wind, Maschinen) gut abschirmen. Damit es nicht zu Resonanzen kommt, muss das Dämpfungssystem so ausgelegt sein, dass seine Eigenfrequenz so gering wie möglich ist (1 bis 5 Hz). Zur Schwingungsdämpfung gibt es verschiedenen Möglichkeiten

- Das Mikroskop befindet sich auf einer paramagnetischen Platte, die vom Supraleiter abgestoßen wird (Meißner-Ochsenfeld-Effekt). Diese Methode ist sehr aufwendig, da man mit Helium kühlen muss, um die supraleitende Phase zu erreichen.
- Eine weitere Möglichkeit besteht darin, das Mikroskop an Federn aufzuhängen, die an einer festen Oberfläche angebracht sind und die Schwingungsenergie abfangen.
- Ebenso kann man das STM auf mehrere Platten stellen, zwischen denen sich elastische Materialien befinden (z.B. Gummischläuche), die ebenfalls dazu dienen die Schwingungsenergie abzufangen.

## 1.4 Bildbearbeitung

## 1.4.1 Das Abtasttheorem

Bei der Bilddarstellung auf dem Monitor muss eine kontinuierliche Funktion  $f(t)$  (ein- oder zweidimensional) durch diskrete Werte, bzw. durch eine stückweise konstante Funktion  $k$  dargestellt werden. Dabei wird  $a(t)$  diskret abgetastet, wodurch neue Bilder entstehen, auf die dann Rekonstruktionsfilter angewendet werden. Wird nun das Bild bzw. die Funktion  $f(t)$  mit einer zu geringen Frequenz  $\nu$  abgetastet, so gehen zu viele Informationen verloren und die Digitalisierung liefert ein verfälschtes Ergebnis (Abbildung 5).

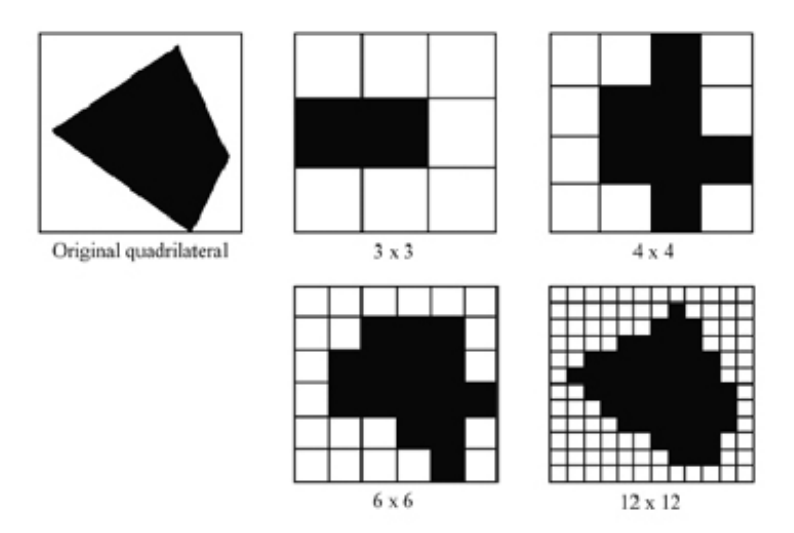

Abbildung 5: Originalbild im Vergleich mit digitalisierten Abbildern verschiedener Auflösung.

#### 1 THEORETISCHE GRUNDLAGEN 9

Ein Beispiel zu Veranschaulichung: Abtastung der Sinus-Funktion  $f(t) = \sin(2\pi\omega t) = \sin(\nu t)$ 

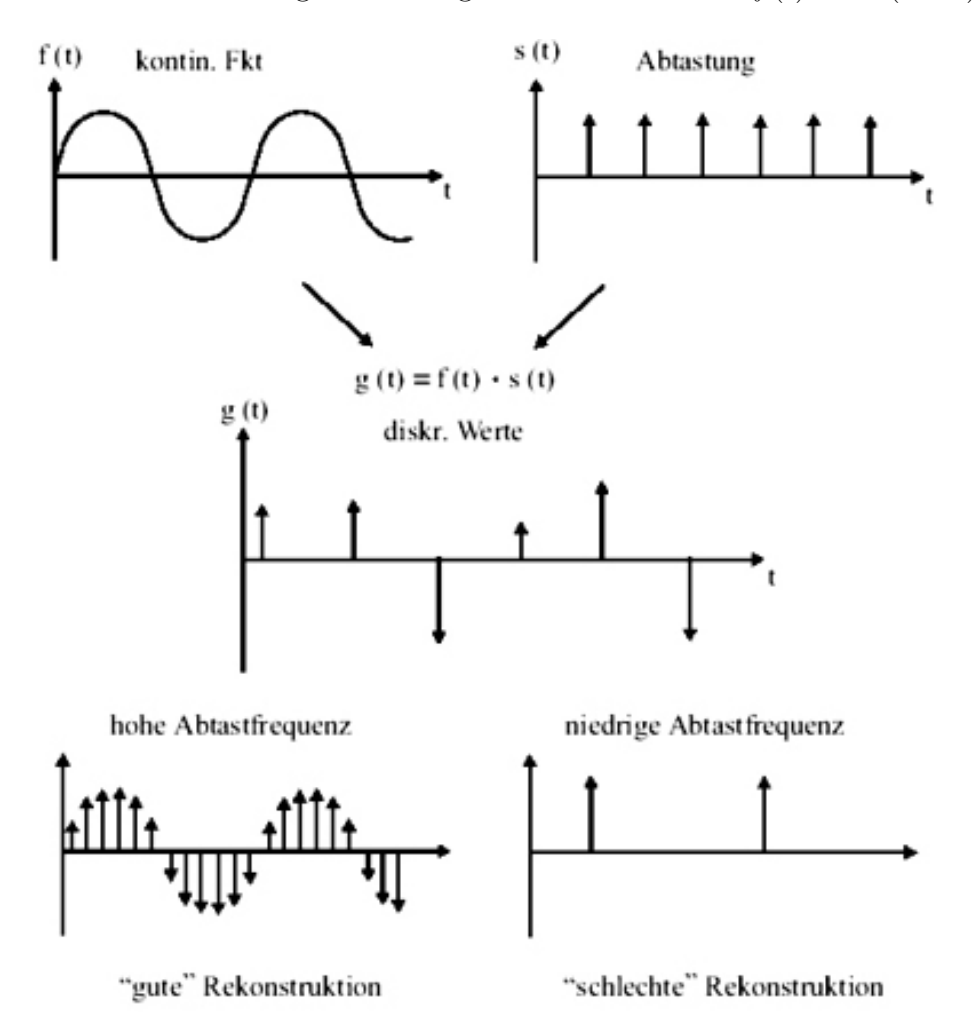

Abbildung 6: Ein Beispiel: Abtastung einer Sinus-Funktion mit hoher und niedriger Abtastfrequenz.

Das Abtasttheorem besagt nun, dass eine Funktion mit einer Frequenz ν mindestens mit der doppelten Frequenz  $2\nu$  abgetastet werden muss, um sie fälschungsfrei zu digitalisieren.

#### 1.4.2 Diskrete und Fast-Fourier-Transformation

Von der Tunneleinheit bekommt man ein Bild mit x-y-Pixeln in verschiedenen Graustufen. Diese Graustufen entsprechen einer Höhe z. In den Bildern tritt immer ein gewisses Rauschen auf, das man mittels Bildbearbeitungstechniken zu minimieren versucht. Eine Möglichkeit ist hierbei die Fouriertransformation. Bei der diskreten Fouriertransformation wird ein endlich dimensionaler Vektor transformiert, wobei eine Funktion aus dem Ortsraum eindeutig in ein Spektrum im Frequenzraum umgewandelt wird. Das ist nur möglich, wenn der Ortsraum auf ein  $M \times N$  dimensionales Gitter beschränkt wird, womit auch der Fourierraum beschränkt wird.

#### 1 THEORETISCHE GRUNDLAGEN 10

Die Definition der eindimensionalen, diskreten Fouriertransformation lautet:

$$
F_u = \frac{1}{M} \sum_{m=0}^{M-1} f_m \exp\left(\frac{-2\pi imu}{M}\right) \tag{16}
$$

Entsprechend lautet die bei diesem Versuch benötigte zweidimensionale Transformation:

$$
F_{u,v} = \frac{1}{MN} \sum_{m=0}^{M-1} \sum_{n=0}^{N-1} f_{n,m} \exp\left(\frac{-2\pi imu}{M}\right) \exp\left(\frac{-2\pi inu}{N}\right)
$$
(17)

Ein Anwendungsbeispiel veranschaulicht die Beziehung (17): Sei  $f_{n,m}(t)$  jene Funktion der Zeit. Dann gibt die Fouriertransformierte  $F_{u,v}$  das Spektrum an, also welche Frequenzen mit welcher Häufigkeit auftreten. Dadurch erhält man die Möglichkeit ungewünschte Frequenzen aus dem Spektrum zu entfernen. Da die Fouriertransformation unitär und daher in Hin- und Rückrichtung eindeutig ist, erhält man nach der Rücktransformation das vom Rauschen befreite Bild. Allerdings sollte man darauf achten, nicht zu große Frequenzbereiche zu eliminieren, so dass keine wichtigen Informationen verloren gehen.

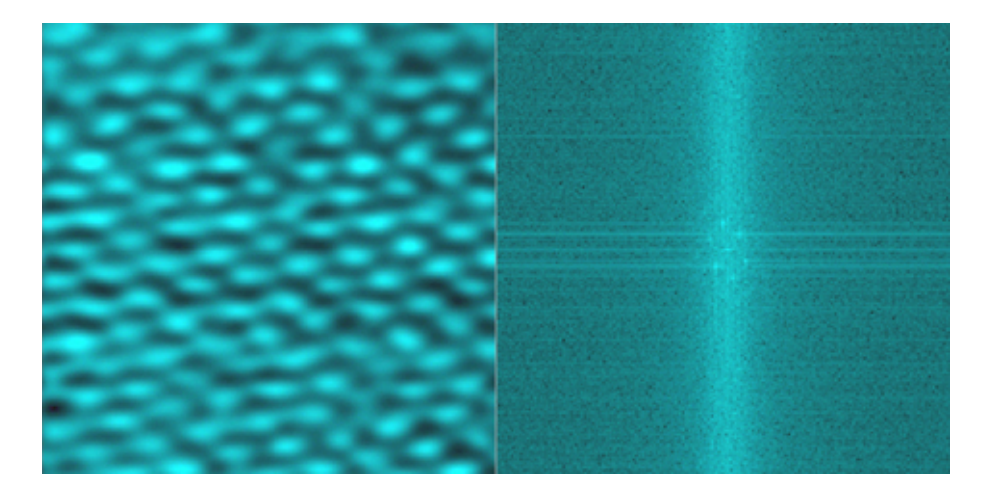

Abbildung 7: Links: Mit einem STM eingescannntes Bild eines hochorientierten pyrolytischen Graphits (atomare Auflösung). Rechts: Linkes Bild nach einer Fast-Fourier-Transformation. In der Mitte erkennt man das reziproke Gitter.

Wie man leicht erkennen kann, erfordert diese diskrete Transformation einen erheblichen Rechenaufwand. Pro Punkt sind  $M^2$  komplexe Multiplikationen und  $M^2-1$  komplexe Additionen notwendig. Abhilfe schafft da die Fast-Fourier-Transformation, die eine diskrete Transformation in zwei Transformationen der halben Länge zerlegt. Hierzu wird der ursprüngliche Vektor in einen Vektor mit geraden und einen Vektor mit ungeraden Indizes zerlegt. Auch die neu entstandenen Vektoren können gegebenenfalls weiter zerlegt werden. Da sich nun die Transformation in zwei Schritte mit zwei Vektoren der Länge M/2 aufgeteilt hat, bedeutet dies, dass sich der entsprechende Rechenaufwand von  $M^2$  Operationen auf  $2\left(\frac{M}{2}\right)^2 = \frac{M^2}{2}$  Operationen halbiert. Durch die iterative Fortsetzung dieser Halbierung der Vektoren bleibt schließlich ein

Vektor der Länge 1 übrig. Die Transformation dieses Vektors der Länge 1 bezeichnet man als triviale Transformation. Da der Rechner diese reduzierte Anzahl von Transformationen wesentlich schneller verarbeiten kann, ist diese Methode erheblich schneller als die gewöhnliche diskrete Fouriertransformation.

## 1.4.3 Filter

Um leichtes Rauschen verschwinden zu lassen, gibt es noch weniger aufwendige Methoden, als die FFT. Es können verschiedene Filter angewendet werden, die das gesamte Bild weicher erscheinen lassen.

- Glättungsfilter: Bei diesem Filter werden die Grauwerte auf einer vorgegebenen Fläche gemittelt und anschließend der gemittelte Wert im Bereich dieser Fläche wieder eingeschrieben. Ein großer Nachteil dieses Filters ist, dass hierbei auch feine, tatsächlich existierende Strukturen verschwinden.
- Rangordnungsfilter: Um beim Filtern feine Strukturen zu erhalten, eignen sich solche Filter (z.B. Median-Filter) besser, da bei ihnen nicht der Mittelwert wieder eingeschrieben, sondern ein bereits in der näheren Umgebung vorhandener Grauwert eingesetzt wird. Eine Grauwertanhebung durch extreme Ausreißer wird dadurch verhindert und Kanten bleiben unverfälscht erhalten.

## 1.4.4 Hochorientierter pyrolytischer Graphit (HOPG)

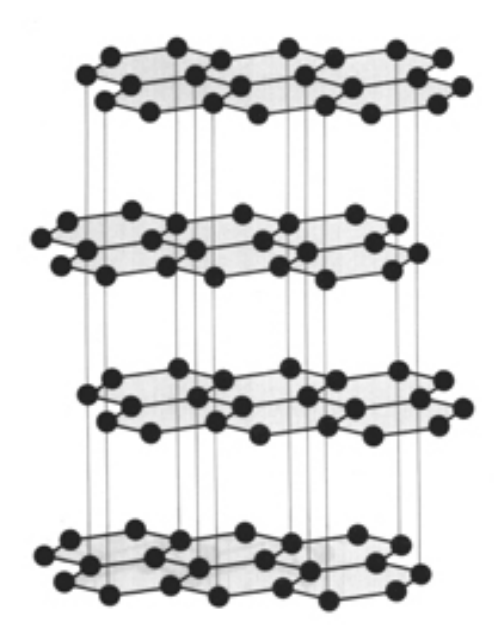

Abbildung 8: Skizze eines hochorientierten pyrolytischen Graphits.

Die Oberfläche eines hochorientierten pyrolytischen Graphits weist zwei nicht äquivalente Plätze für Kohlenstoffatome auf. Kohlenstoffatome auf  $\alpha$ -Plätzen haben direkte Nachbarn in

der nächsten Graphitebene, solche auf β-Plätzen nicht. Dadurch treten die β-Atome etwas aus der Oberfläche heraus und die  $\alpha$ - Atome erscheinen als Gräben im Graphit. Da der Gitterabstand zwischen den β-Atomen mit 0, 246 nm sehr gut bekannt ist, wird der HOPG oft zur Eichung von Piezokeramiken benutzt. Ein weiterer Vorteil des HOPG liegt darin, dass zwischen den einzelnen Graphitschichten nur schwache van-der-Waals-Kräfte wirken, so dass sich diese sehr leicht voneinander ablösen lassen. Man kann deshalb die Oberfläche von HOPG-Proben mit Klebestreifen reinigen, indem man sie einfach abzieht (cleaven).

## 2 VERSUCHSBESCHREIBUNG 13

# 2 Versuchsbeschreibung

Der Aufbau des Mikroskops wurde bereits in Abschnitt 1.2 beschrieben. Bei unserer Versuchsreihe wird ein Gerät der Firma Burleigh verwendet. Einstellbare Größen an der Steuerung sind:

- Tunnelspannung wird während des ganzen Versuchs auf etwa 1 V gehalten. Je höher die Spannung eingestellt wird, desto weiter entfernt man die Scan-Spitze von der Probe weg.
- Sollstrom wird während des ganzen Versuchs auf ca. 14 nA gehalten. Je höher der Tunnelstrom eingestellt wird, desto näher bewegt sich die Spitze zur Probe hin.
- Zeitverzögerung zwischen den Zeilenrasterungen (Delay)
- Größe des Bildausschnitts (20 Å bis 76000 Å)

Die Spitzen werden aus einem Platin-Rhodium-Draht hergestellt. Dabei spannt man ihn in zwei Zangen ein, zieht kräftig daran und schneidet mit einer Schere schräg ab. Die Spitze wird danach am stumpfen Ende breit gequetscht und in eine Halterung gesteckt, die wiederum ins STM eingesetzt wird. Die Probe befindet sich auf einem Probenhalter, der sich direkt unter der Spitze befindet. Mit einem Steuerrad werden Spitze und Probe manuell angenähert und anschließend durch die Elektronik einander so nahe gebracht, bis ein Tunnelstrom zustande kommt.

Sämtliche Messungen werden mit der Methode des konstanten Tunnelstroms gemacht. Dabei wählt man den Scan-Modus *unidirectional*, was soviel bedeutet, dass beim Abrastern nur in einer Richtung gemessen wird. Im Gegensatz dazu gibt es noch den Modus bidirectional, bei dem auch auf dem Rückweg Daten aufgenommen werden.

Die Aufnahme der Bilder erfolgt nun vollautomatisch. Untersucht werden die Oberflächen einer CD, einer Gold-, sowie einer HOPG-Probe. Anschließend bearbeitet man die Bilder mit der vom PC zur Verfugung stehenden Software. Dabei wird bei allen Bildern eine Ebenenkorrektur ¨ angewendet (Plane Removal), um den schiefen Einbau der Probe auszugleichen. Weiterhin besteht die Möglichkeit, die aufgenommenen Bilder mit Hilfe der FFT und verschiedener Filter (Tiefpassfilter, Hochpassfilter, Median) zu bearbeiten. Die FFT in Kombination mit Tiefpassund Hochpass-Filter eignet sich aufgrund der periodischen Struktur besonders gut zur Bearbeitung des HOPG. Der Median-Filter wird vor allem zur Glättung der Bilder von CD- und Goldoberfläche eingesetzt.

Die Auswertung der Bilder wird ebenfalls mit der Computer-Software bewerkstelligt. Dabei werden Geraden uber das eingescannte Bild gezogen und anschließend die Programmfunktion ¨ Cross Section verwendet, um Daten wie Breite, Tiefe und Abstände auf der Oberfläche zu bestimmen. Auch ein Histogramm, das angibt, wie häufig welche Graustufe vorkommt, lässt sich mit der zur Verfügung stehenden Software erstellen.

# 3 Auswertung der Bilder

#### 3.1 Präparierte Compact-Disc

In der ersten Versuchsreihe wird eine zuvor vom Tutor präparierte CD untersucht. Bei der Präparation wurde zunächst die Datenschicht aus der dicken Schutzschichten herausgeätzt. Danach wurde wieder eine dünnere Schicht aufgedampft, so dass die Oberfläche besser mit dem STM eingescannt werden kann. Bei der von uns untersuchten CD handelt es sich um einen professionell hergestellten Datenträger, da nur hier die typischen Löcher (sog. Pits) beobachtet werden können. Handelsübliche CD-Brenner erzeugen keine Pits, sondern verändern lediglich die optischen Eigenschaften der Datenschicht.

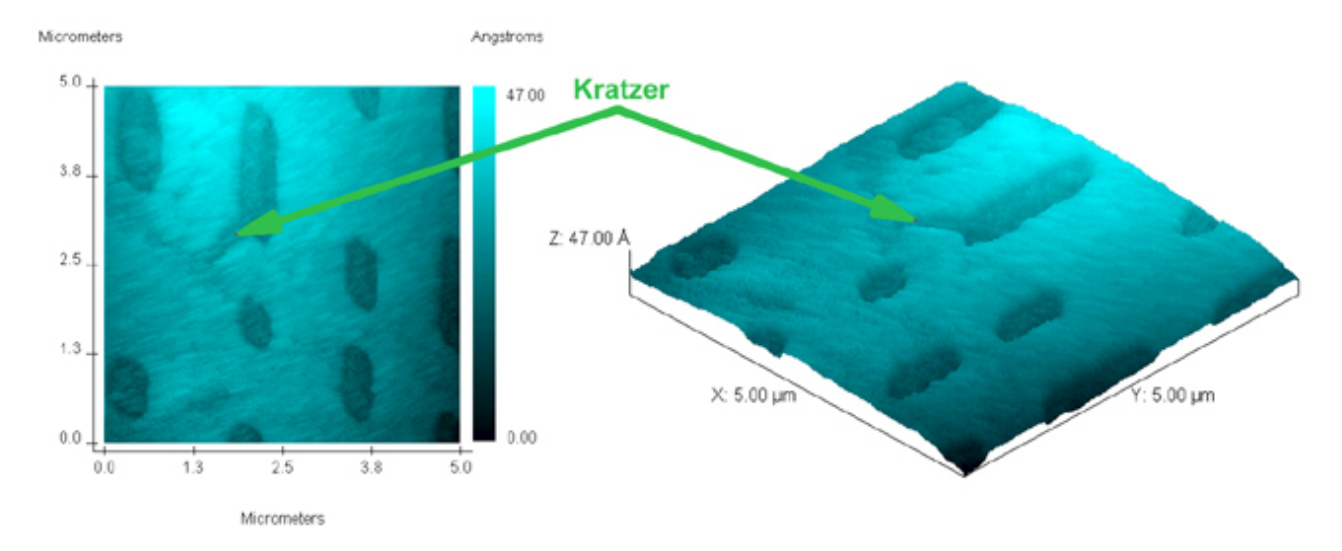

Abbildung 9: Draufsicht (links) und 3D-Ansicht (rechts) eines STM-Scans einer handelsublichen ¨ CD. Ausschnitt:  $5 \mu m \times 5 \mu m$ .

In Abbildung 9 ist die Draufsicht (linkes Bild) und die 3D-Ansicht (rechtes Bild) eines  $5 \mu m \times 5 \mu m$  - Ausschnitts der CD dargestellt. Man sieht deutlich Löcher (Pits), die die Dateninformationen enthalten und einen "größeren" Kratzer. Beide Bilder wurden erst mit der Operation *Plane Removal* begradigt und danach mit einem Median-Filter (Stärke =  $300$ ; Matrix  $= 9px \times 9px$  bearbeitet.

Um ein Gefühl für die Dimensionen dieser Bilder zu bekommen, nützen wir die Möglichkeiten der STM-Software aus, um solch ein Pit zu vermessen. Wie bereits in Abschnitt 2 erwähnt, kann man mit dem Befehl Cross Section einen Querschnitt durch das Bild berechnen lassen. In Abbildung 10 ist das Ergebnis solch einer Querschnitt-Operation dargestellt: Im Bild links oben erkennt man eine dünne, grüne Linie; die Oberflächenstruktur im Bereich der grünen Linie ist im unteren Teil des Bildes dargestellt.

Offensichtlich ist die Oberfläche nicht so glatt und die Abgrenzungen der Pits auch nicht so scharf wie man es vielleicht vermutet hat. Die Ursache dafür ist wohl einerseits der Atz- und Aufdampfvorgang bei der Präparation der CD-Probe und andererseits die durch den Median-Filter entstandene Weichzeichnung. Aufgrund dieser Tatsache werden zwei Grenzen (rote Linien) in

## 3 AUSWERTUNG DER BILDER 15

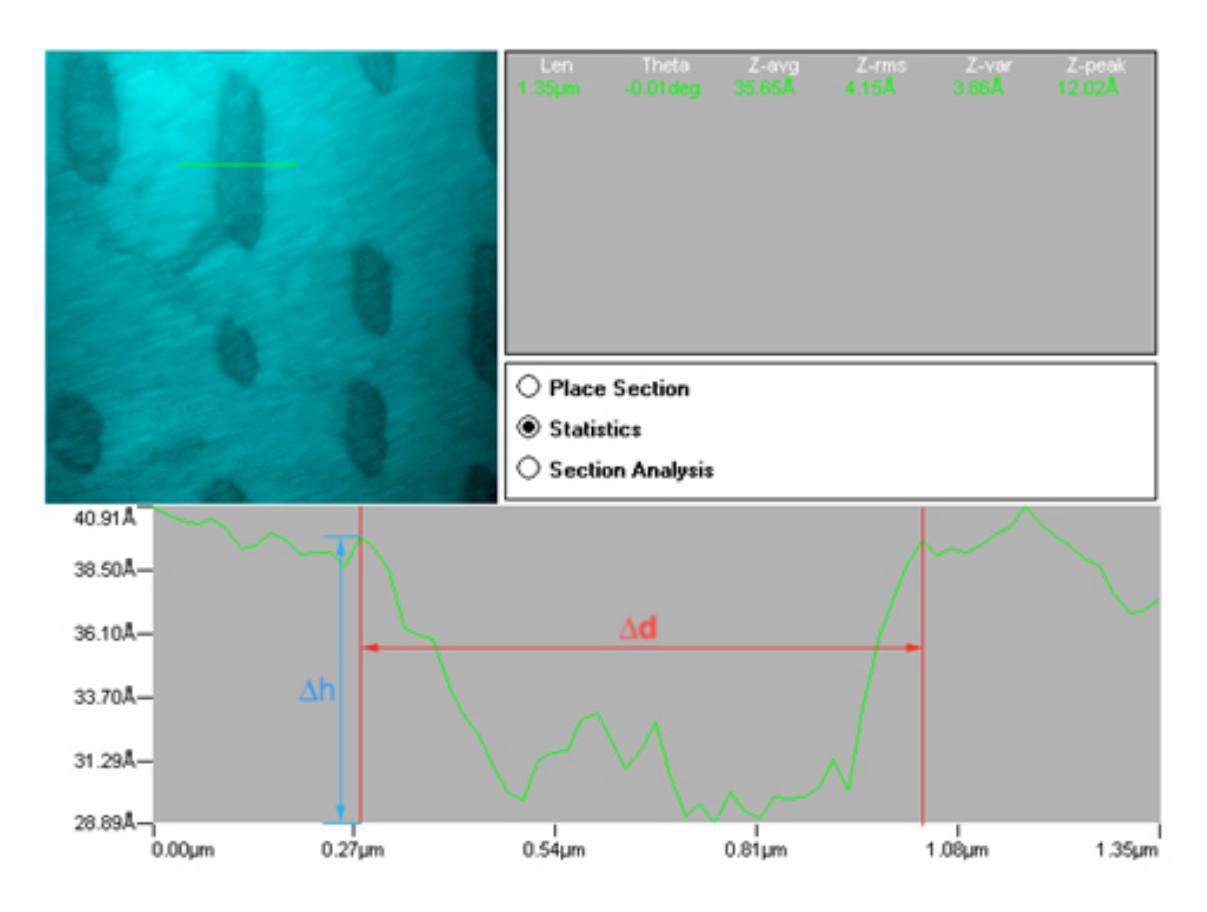

Abbildung 10: Cross-Section-Analyse der CD-Oberfläche.

das Diagramm eingezeichnet, die eine visuelle Grenze der Pits darstellen sollen. Aus einer grafischen Abmessung erhält man für den Abstand der beiden Pit-Grenzen  $\Delta d = 0,76 \ \mu \text{m}$ . Für die Höhe des Pits ergibt sich dann  $\Delta h = 10, 86$  Å.

Beim nächsten Scan-Durchgang versuchen wir einen kleineren Ausschnitt (2,5  $\mu$ m × 2,5  $\mu$ m) der CD-Oberfläche einzufangen. Das entsprechende Bild sieht man in Abbildung 11. Wiederum wurde das Bild erst einem Plane Removal unterzogen und danach mit dem Median-Filter (Stärke = 500; Matrix =  $9px \times 9px$ ) geglättet.

Mit Hilfe dieses Bildes soll nun nochmals die Höhe eines Pits gemessen werden, diesmal jedoch mit der Histogramm-Methode. In Abbildung 12 sieht man links oben das originale Bild, rechts oben ein Histogramm der gesamten eingescannten Oberfläche (Surface Histogram) und links unten das Histogramm der Fläche innerhalb des weißen Kastens (Box Histogram). Im Box Histogram erkennt man deutlich zwei Peaks, die einen Abstand von  $\Delta h = 11,48$  Å voneinander haben. Mit dem Histogramm wurde nicht die maximale Höhendifferenz gemessen, sondern eine mittlere Höhe, da das Histogramm eine Grauwert-Verteilung angibt.

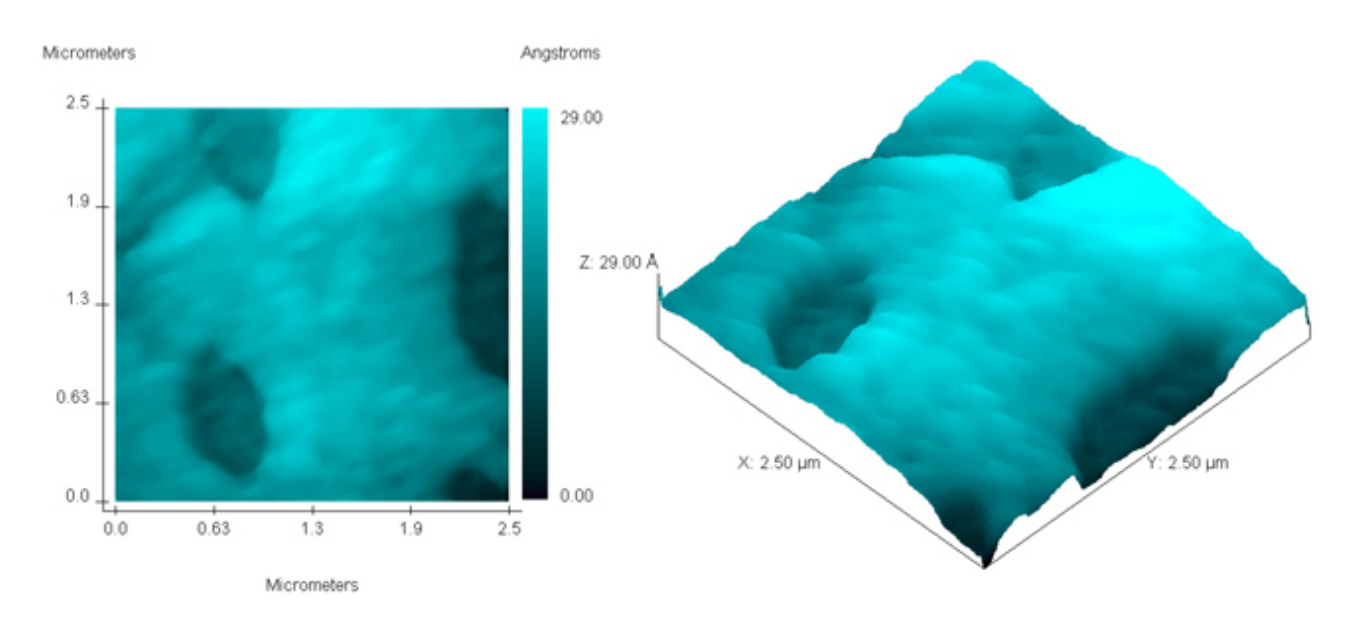

Abbildung 11: Draufsicht (links) und 3D-Ansicht (rechts) eines STM-Scans einer CD. Ausschnitt:  $2, 5 \mu m \times 2, 5 \mu m$ .

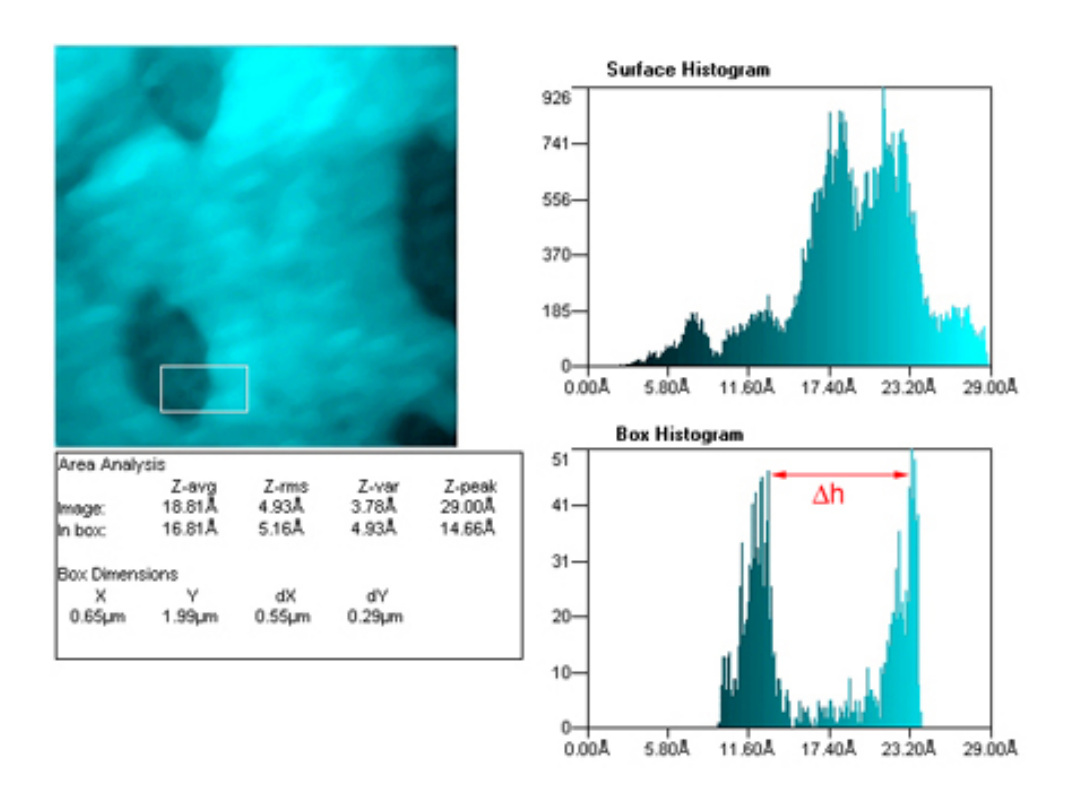

Abbildung 12: Histogramm-Analyse der CD-Oberfläche.

#### 3.2 Gold

Die nächste untersuchte Probe ist ein Goldfilm. Das Ergebnis unseres STM-Scans sieht man in Abbildung 13. Dieses Bild wurde nicht mit Filtern bearbeitet. Man erkennt hier schwach

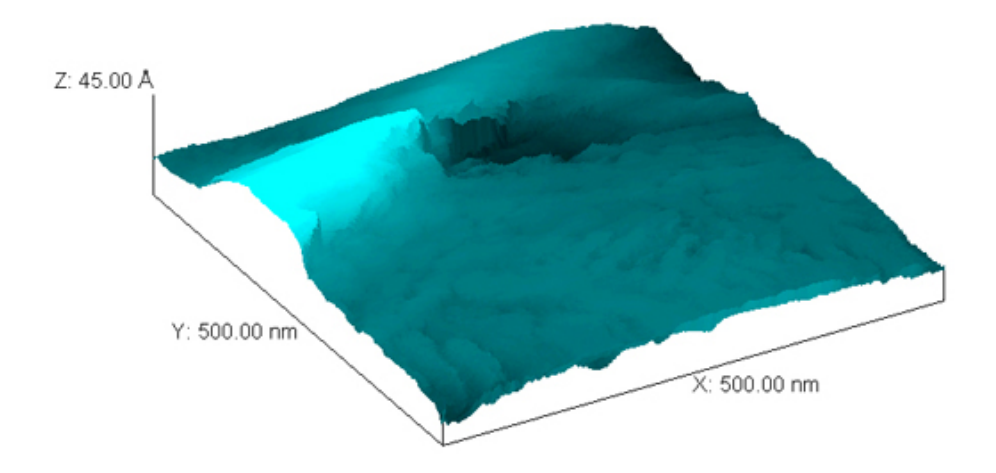

Abbildung 13: STM-Aufnahme einer Goldprobe. Ausschnitt: 500  $nm \times 500$  nm.

die polykristalline Struktur des Goldes anhand der welligen Oberfläche. Zudem fällt sofort der große Kratzer in der oberen Hälfte auf. Tatsächlich war es relativ schwierig die Goldprobe einzuscannen, da die gesamte Probenoberfläche sehr zerkratzt war und die Scanspitze aufgrund der großen Höhenunterschiede oft mit dem Gold kollidierte. Folglich mussten bei dieser Versuchsreihe mehrere Spitzen präpariert und der Scan-Vorgang mehrmals neu gestartet werden.

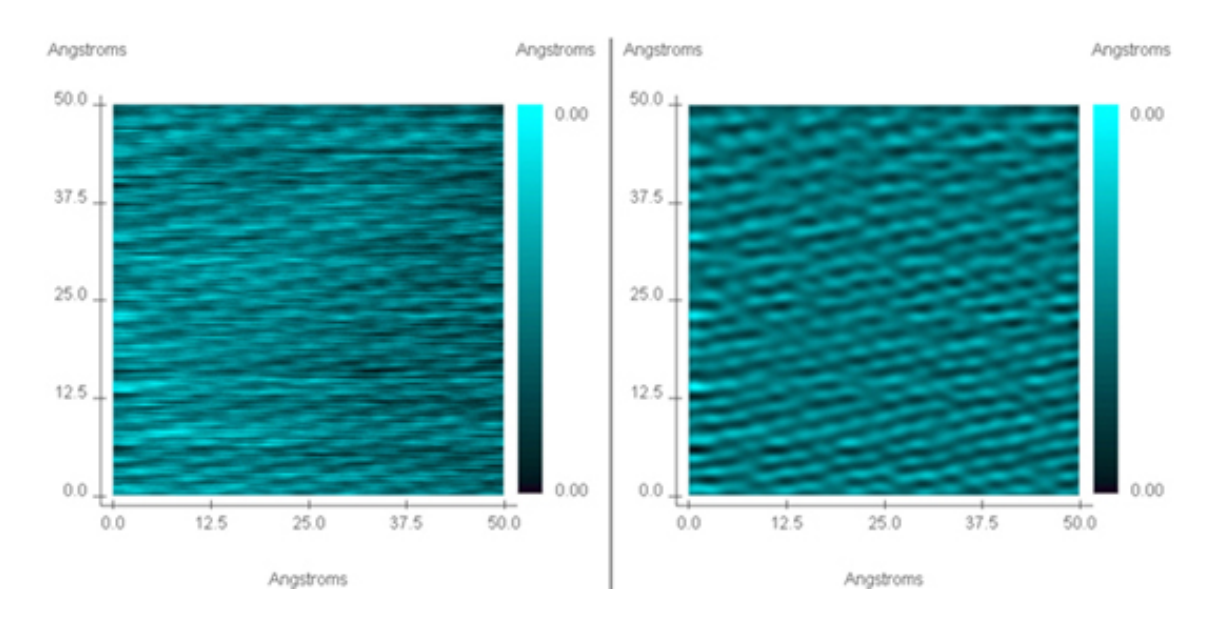

## 3.3 Hochorientierter pyrolytischer Graphit (HOPG)

Abbildung 14: Direkter Vergleich vom nicht-bearbeiteten Rohbild (links) und der mit einer FFT bearbeiteten Version. Ausschnitt:  $5 \, nm \times 5 \, nm$ .

Als letzte Probe verwenden wir einen hochorientierten pyrolytischen Graphit, kurz HOPG, dessen Eigenschaften schon in Abschnitt 1.4.4 erläutert wurden. Obwohl es den Anschein hat, dass sich diese Probe einfach präparieren lässt, waren diese Aufnahmen mit Abstand die schwierigsten. Zwar lässt sich die Oberfläche relativ gut glätten (mit der Klebestreifenmethode), doch aus dem gleichen Grund wird die Spitze auch sehr schnell von HOPG-Schichten verschmutzt<sup>2</sup>.

Zunächst soll die Wirkung einer FFT mit Tief- und Hochpass-Filter demonstriert werden. Dazu sieht man auf der linken Seite der Abbildung 14 die direkt nach dem Scan sichtbare Version des Bildes und auf der rechten Seite die mit einer FFT, Tief- und Hochpass-Filter<sup>3</sup> bearbeitete Version. Man erkennt eine deutliche Verbesserung. Allerdings lässt sich die FFT nur bei periodisch-strukturierten Abbildung sinnvoll anwenden.

In Abbildung 15 ist eine weiter vergrößerte Aufnahme der HOPG-Probe dargestellt, wobei links die Draufsicht und rechts eine 3D-Ansicht zu sehen ist. Beide Bilder zeigen einen Ausschnitt von 3  $nm \times 3$  nm und sind mit einer FFT und Tiefpass-Filter bearbeitet worden. Da man auf der Aufnahme sehr gut die herausragenden Atome auf den β-Plätzen erkennt, eignet sich das Bild, um den Abstand der HOPG-Atome zu bestimmen. In Abbildung 16 wird mit Hilfe der Cross-Section-Methode dieser Abstand bestimmt, indem ein Querschnitt durch mehrere

<sup>&</sup>lt;sup>2</sup>Da atomare Auflösung erwünscht ist, muss sehr nahe an der Probe gescannt werden. Deshalb kann es passieren, dass irgendwo "HOPG-Fetzen" herumliegen, die dann an der Spitze hängen bleiben und die Werte verfälschen.

 $3Z$ unächst wird eine FFT vorgenommen. Danach werden Hoch- und Tiefpass-Filter im Fourier-Raum angewendet und das Bild abschließend mit der inversen FFT zurück transformiert.

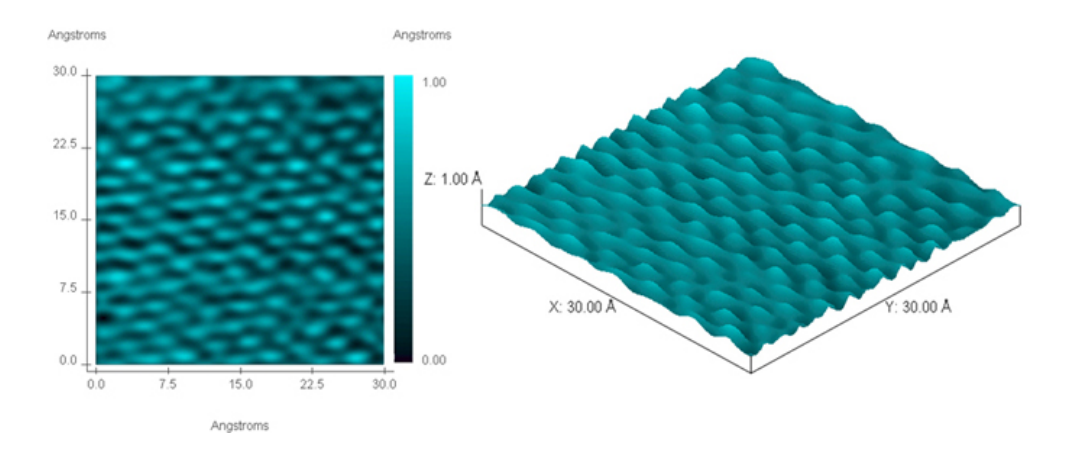

Abbildung 15: Draufsicht (links) und 3D-Ansicht (rechts) eines STM-Scans einer HOPG-Probe. Ausschnitt:  $3 nm \times 3 nm$ .

Atome erzeugt und die gesamte Strecke durch die Anzahl der Erhebungen dividiert wird. Mit  $d_{ges} = 23,78$  Å und  $n_{Erhebung} = 9$  ergibt sich für den atomaren Abstand

$$
d_{Atom} = \frac{d_{ges}}{n_{Erhebung}} \approx 2,642 \,\text{\AA} \tag{18}
$$

Dieser Wert liegt recht nahe am Literaturwert (2,46 Å) und zeigt die hohe Genauigkeit einer STM-Messung.

Zuletzt soll noch die sechseckige Struktur des HOPG veranschaulicht werden. Dazu wählt man den kleinstmöglichen Scanbereich, um so die atomare Struktur gut ausmachen zu können. In Abbildung 17 ist nochmals eine HOPG-Oberfläche (Ausschnitt:  $2 nm \times 2 nm$ ) dargestellt, die zuvor mit einer FFT und Tiefpass-Filter bearbeitet wurde. Zusätzlich ist hier eine Sechseck-Muster eingezeichnet, das die  $\alpha$ - und β-Plätze der Oberflächenstruktur indentifiziert. Wegen der Spitzendrift während des Scans musste das eingezeichnete Sechseck-Gitter um etwa 30° geneigt und gestaucht werden, um deckungsgleich mit den Gitterplätzen zu sein.

#### 3 AUSWERTUNG DER BILDER 20

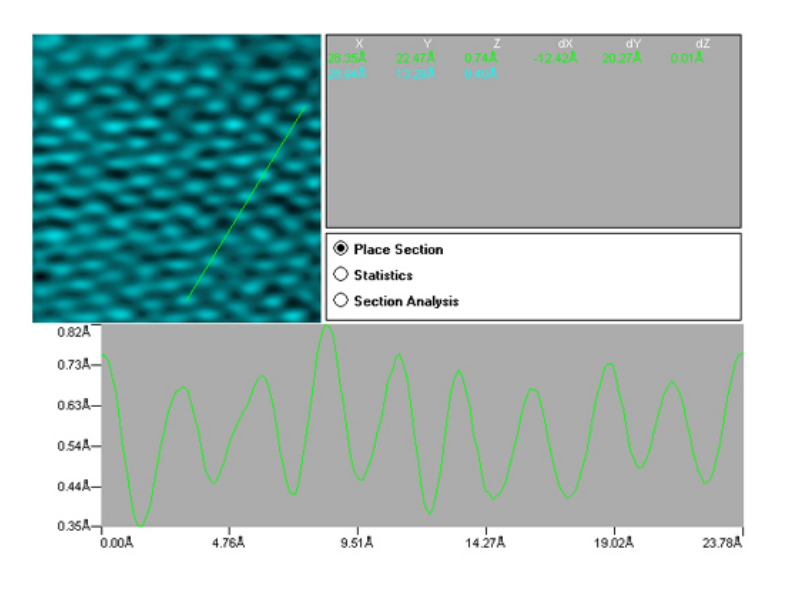

Abbildung 16: Bestimmung des Abstandes zwischen HOPG-Atomen.

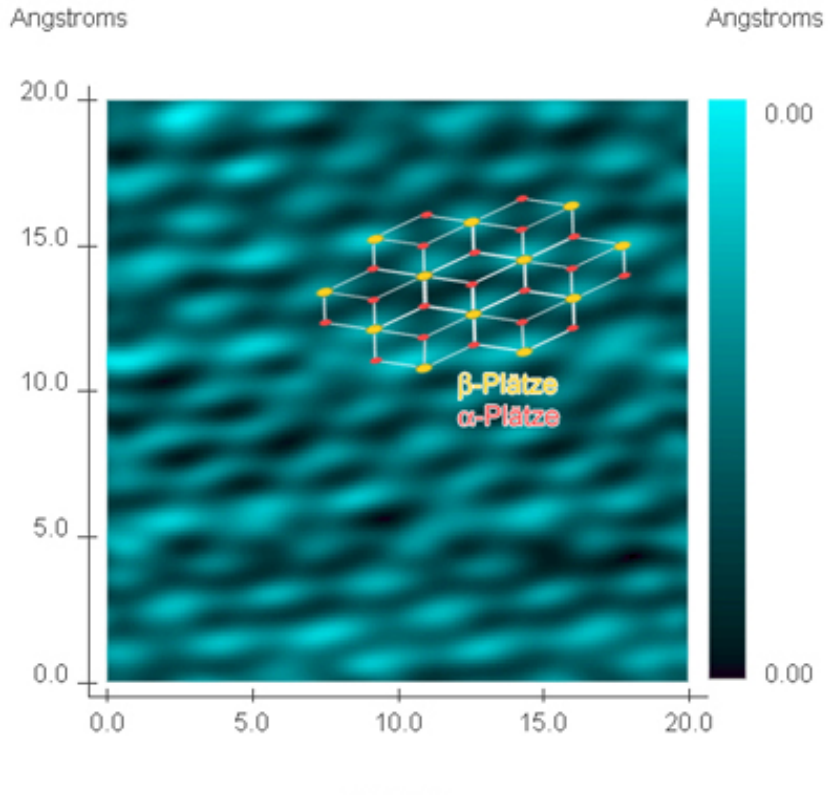

Angstroms

Abbildung 17: Draufsicht einer HOPG-Probe mit eingezeichnetem Sechseck und Indentifikation der  $\alpha$ -Plätze (rot) und  $\beta$ -Plätze (gelb). Ausschnitt:  $2 nm \times 2 nm$ .

## LITERATUR 21

# Literatur

- [1] Instructional STM workbook Burleigh Instruments Inc.
- [2] Wolfgang Demtröder: Experimentalphysik II; 2. Auflage; Springer Verlag
- [3] Birnesser / Wagner: Protokoll "Raster-Tunnel-Mikroskopie", August 2002